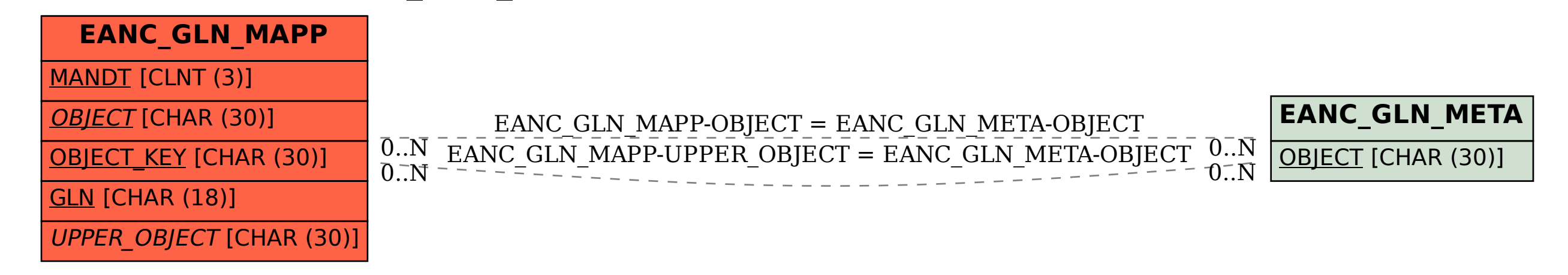

SAP ABAP table EANC GLN MAPP {GLN - R/3 Mapping Table}